# A cryo-EM map as the target - how to evaluate predictions

**Maciej Antczak1,2 , Jakub Morawski<sup>1</sup> , Marta Szachniuk1,2**

1) Institute of Computing Science, PUT

RNAPOLIS

2) Institute of Bioorganic Chemistry, PAS

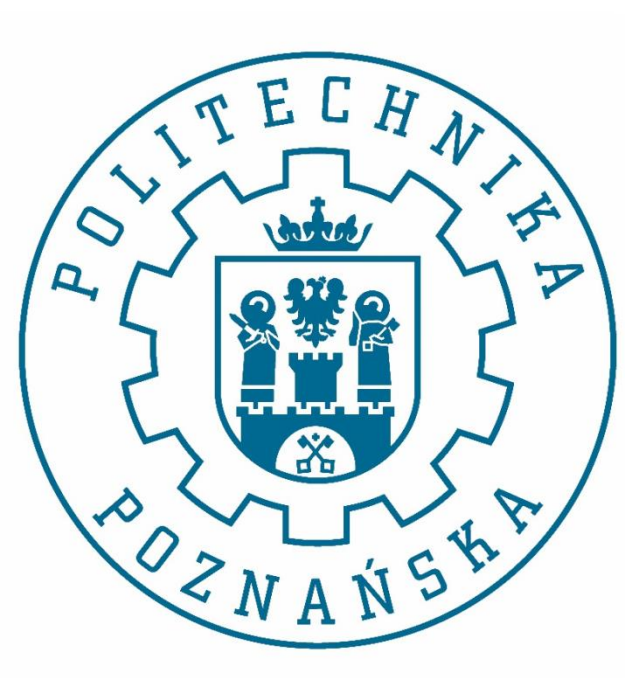

RNA BENASQUE 2022, 07-20.08.2022

- *The quality of the RNA 3D model* measures **quantitatively** how **structurally similar** is the model to **the reference structure***.*
	- **High** quality => **native-like** 3D structure,
	- **Low** quality => **totally different** 3D folds.

#### How to evaluate the 3D model within the context of the reference structure?

- When the experimentally determined RNA structure is:
	- a high-resolution 3D structure (stored in *mmCIF*/*PDB* format).
- One can use:
	- Several measures like: *root-mean-square deviation* (*RMSD*), *interaction network fidelity* (*INF*), *deformation index* (*DI*), *mean of circular quantities* (*MCQ*), *longest continuous segments in torsion angle space* (*LCS\_TA*), *template modeling score for RNA* (*TM-score*<sub>*RNA*</sub>), *contact area difference-based function* (*CAD-score*), etc.
	- Several tools like: *rna-tools*, *RNA\_assessment*, *RNAQUA, MCQ4Structures* provided by *RNA-Puzzles toolkit* [1].

[1] Magnus, M., Antczak, M., Zok, T., Wiedemann, J., Lukasiak, P., Cao, Y., ... & Miao, Z. (2020). RNA-Puzzles toolkit: a computational resource of RNA 3D structure benchmark datasets, structure manipulation, and evaluation tools. *Nucleic acids research*, 48(2), 576-588.

### How to evaluate the 3D model within the context of the reference structure? (2)

- When the experimentally determined RNA structure is:
	- a low-resolution, cryo-EM density map (stored in *CCP4/MRC* format).
- One can compute:
	- *Cross-correlation coefficient* (*CCC*).
	- After *automatic rigid-body fitting* the 3D model into the density map.
- *MAPQ plugin* (version 1.2) *for UCSF Chimera* (version 1.11).
- *Visual Molecular Dynamics* (*VMD* version 1.9.4).
	- https://www.ks.uiuc.edu/Training/Tutorials/science/mdff/tutorial\_mdff-html/node4.html
- *Python-based Hierarchical ENvironment for Integrated Xtallography* (*Phenix*).
	- *https://phenix-online.org/documentation/reference/cryo\_fit.html#how-to-fit-cryo-em-maps*
	- *PowerFit* by Bonvin Lab.
	- https://github.com/haddocking/powerfit
	- https://www.bonvinlab.org/education/powerfit-webserver/
- *PowerFit* [1,2] (provided by **Bonvin Lab**).
	- Automatically **fits high-resolution atomic structures** in **cryo-EM densities** by a full-exhaustive 6-dimensional cross-correlation search.
	- Input:
		- **an atomic structure** in the *PDB* format,
		- **a cryo-EM density** with **its resolution**.
	- Outputs:
		- **positions** and **rotations** of **the atomic structure** corresponding to **high correlation values** (**the local cross-correlation function** is used).
	- Additional useful parameters:
		- rotational sampling interval  $(-a)$ , either multiprocessing or GPU used  $(-p/-g)$ .

[1] G.C.P. van Zundert and A.M.J.J. Bonvin. Fast and sensitive rigid-body fitting into cryo-EM density maps with *PowerFit*. *AIMS Biophysics* 2, 73-87 (2015).

[2] *PowerFit* open source project - https://github.com/haddocking/powerfit.

- We developed in Python **the upper layer** around the *PowerFit* tool **to optimize** its **serial execution** for **hundreds** of **RNA 3D structure predictions**.
- We are currently **applying virtualization to** easily **setup the evaluation process** in the dedicated **high-performance computing infrastructure**.

### How about proteins?

- In 2019, *Cryo-EM Model Challenge* was organized [1]:
	- **assess the quality** of **models** that can be produced from cryo-EM maps using current modeling software,
	- **evaluate reproducibility** of **modeling results** from different software developers and users,
	- **compare performance** of **current metrics** used for model evaluation, particularly Fit-to-Map metrics, with focus on near-atomic resolution.
- Fit-to-Map metrics:
	- **the correlation** between **map** and **model density** as implemented in:
		- *TEMPy v.1.1* (*CCC, CCC\_OV, SMOC, LAP, MI, MI\_OV*),
		- *Phenix v.1.15.2 map\_model\_cc* module (*CCbox, CCpeaks, CCmask*).
	- **the resolvability** of each **model atom** in **the map** (real-space correl.):
		- *Q-score* (*MAPQ v.1.2 plugin for UCSF Chimera v.1.11*).
	- *Phenix Map-Model FSC*, *REFMAC FSCavg*, *EMDB Atom Inclusion*, *TEMPy ENV*, *EMRinger.*

[1] Lawson, C. L., Kryshtafovych, A., Adams, P. D., Afonine, P. V., Baker, M. L., Barad, B. A., ... & Chiu, W. (2021). Cryo-EM model validation recommendations based on outcomes of the 2019 EMDataResource challenge. *Nature methods*, 18(2), 156-164.

- I would be very grateful if you could share with me **any other practically successful approaches** for this problem☺
- Thank you in advance!

## Thank you for your attention!

- WWW: http://www.cs.put.poznan.pl/mantczak
- Contact: Maciej.Antczak@cs.put.poznan.pl